## **POST DIPLOMA IN CAD/CAM (PDCC)**

# curriculum

**Ministry of Micro, Small and Medium Enterprises, New Delhi (MSME-Technology Centre)**

COURSE NAME: Engineering Drawing

COURSE CODE: ED/01

COURSE OUTCOMES:

- After completion of course Student should be able to:
- Explain the application of engineering drawing.
- Construct different Geometrical figures using drawing Instruments.
- Construct orthographic Projections giving proper dimensioning with title block using appropriate line type and scale for any geometrical figure.
- Draw Free hand sketches of machine parts with correct proportions

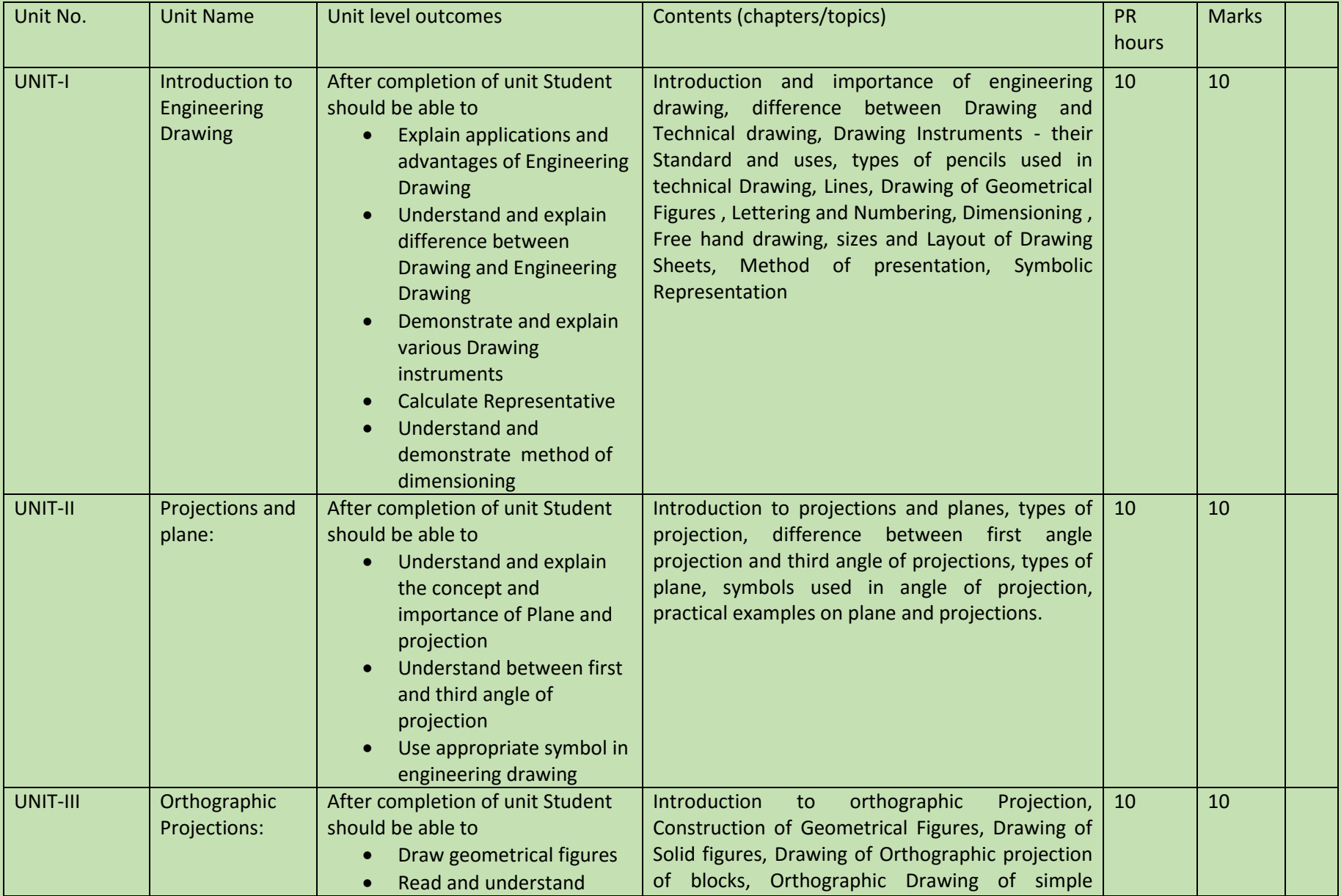

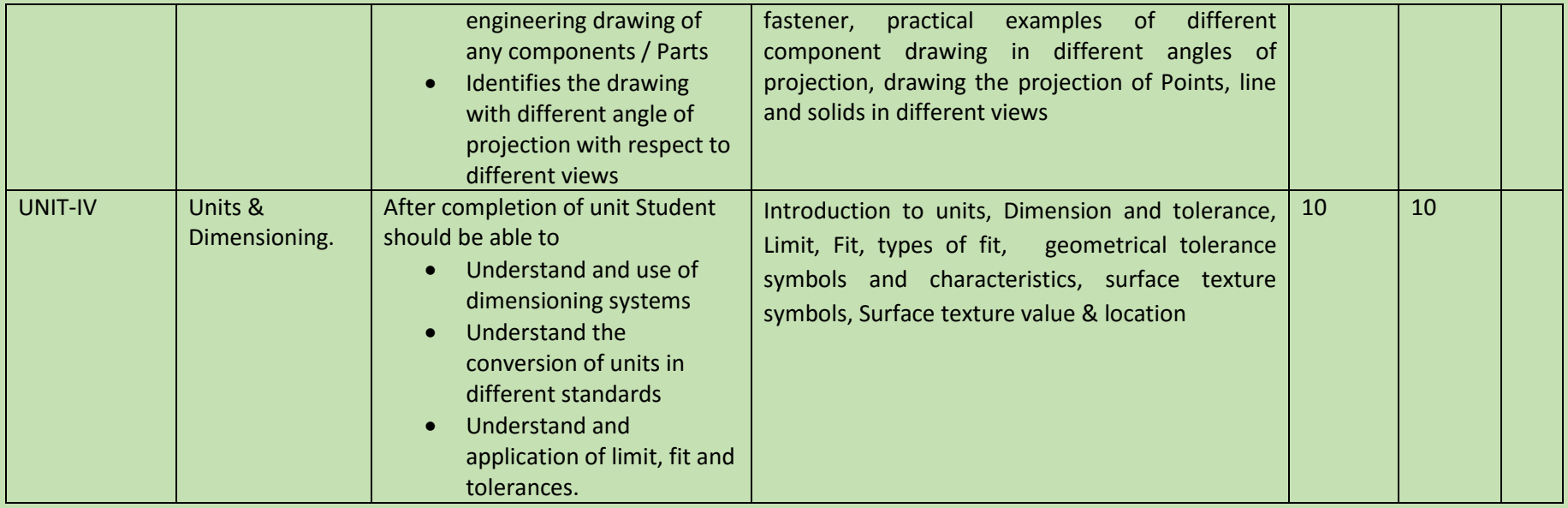

COURSE NAME: CNC PART PROGRAMMING

COURSE CODE: CPP/01

COURSE OUTCOMES:

After completion of course Student should be able to:

- Explain applications and advantages of CNC machines and technology
- Demonstrate and explain various CNC control , calculate technological data for CNC machining
- Prepare and understand line program for various profile
- $\bullet$  Identify and set parameters for various simulators
- Prepare programs , demonstrate , simulate and operate CNC lathe machines for various machining operations
- Prepare programs , demonstrate , simulate and operate CNC milling machines for various machining operations
- Understand and write Part program for CNC
- Understand computer aided part programming

Prepare programs , demonstrate , simulate and Execute various operation of machines for various machining operations

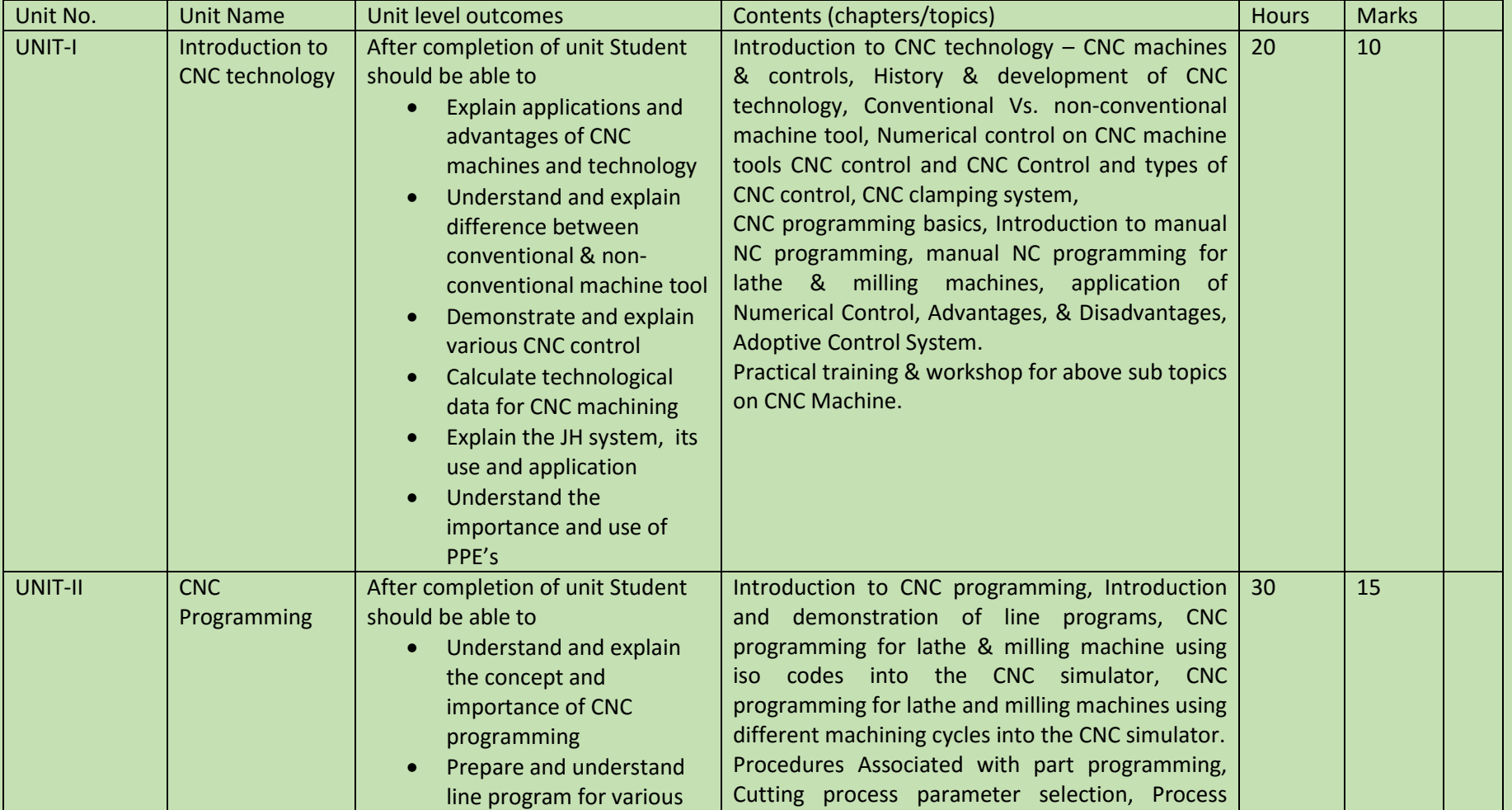

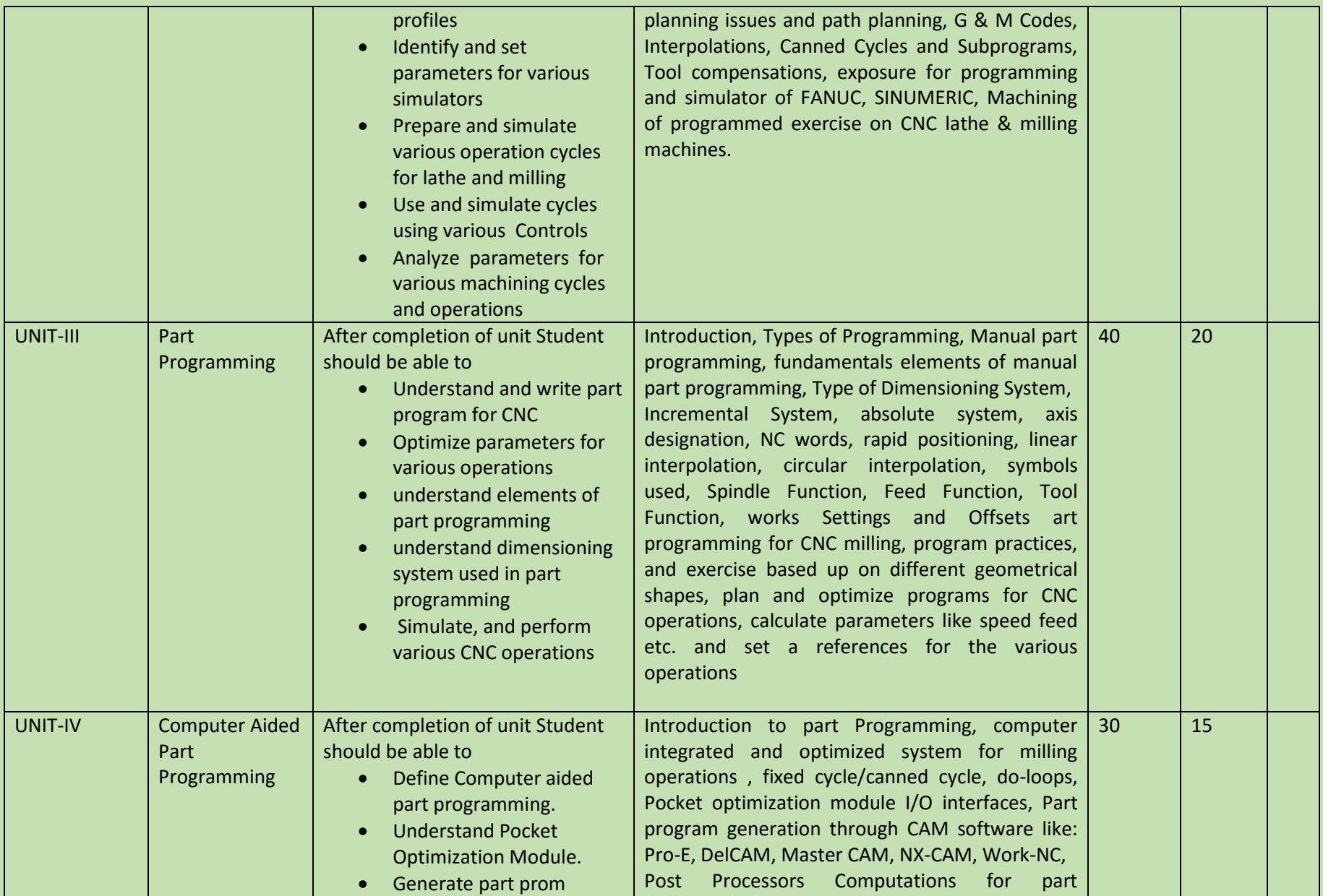

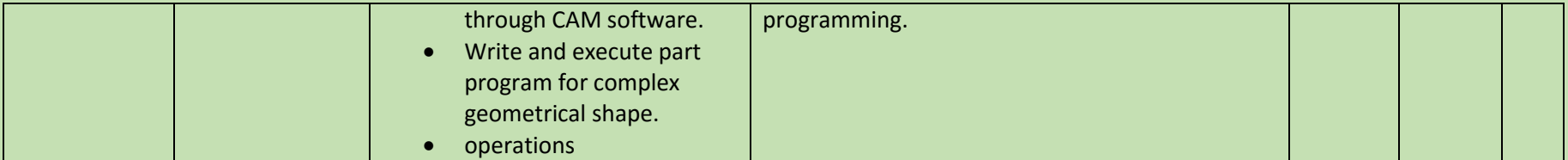

COURSE NAME: Computer Fundamentals and Auto Cad

COURSE CODE: CF & ACD/01

- Describe the parts of a computer system
- Describe the use of different types of Graphics software
- Differentiate between primary and secondary memory
- Differentiate between system software and application software
- $\bullet$  Identify hardware components of computer
- Understand types of different CAD/CAM/CAE software.
- Create 2D geometric sketches by using Auto CAD software.

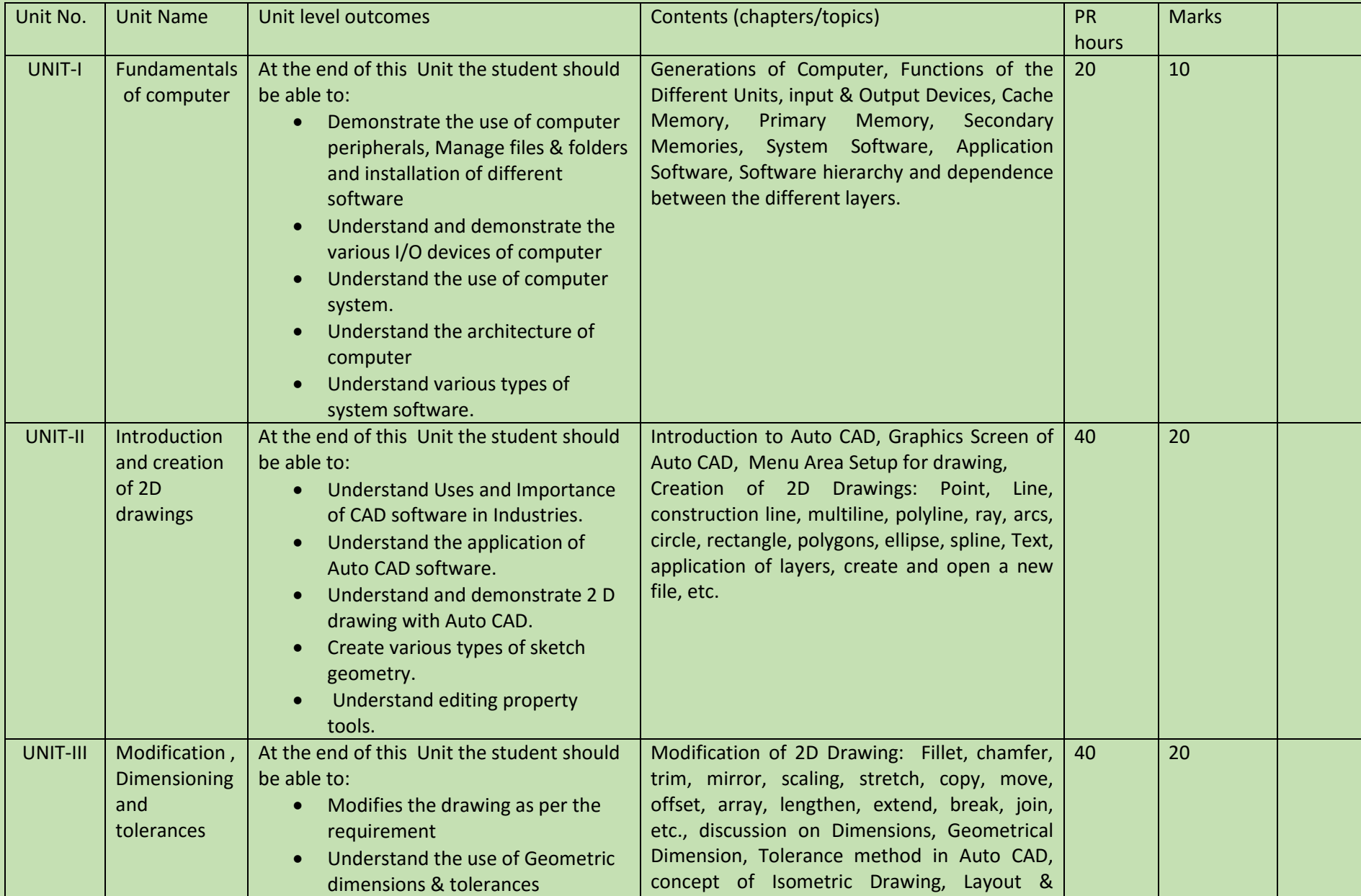

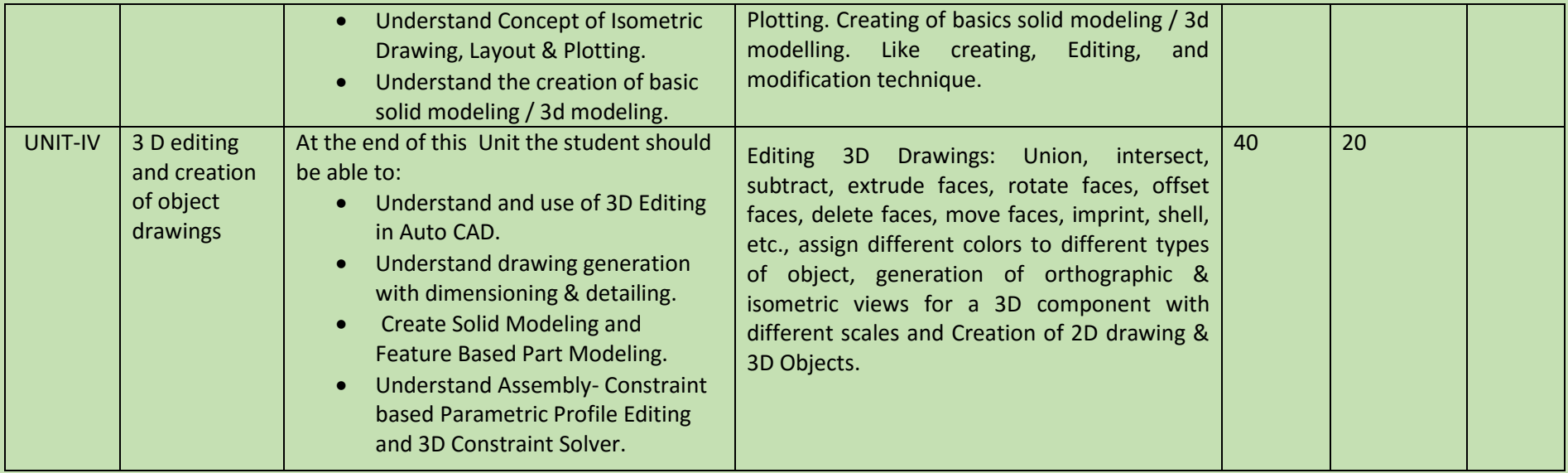

#### SEMESTER: I COURSE NAME: SOLIDWORKS

#### COURSE CODE: SW/01

COURSE OUTCOMES: The aim of this course student should be able to:

- Understand the basic Solid Works Design process and concepts.
- Understand the application of Solid works software and compare it with different CAD software
- Create 2D geometric sketches by using Solidworks software.
- Use parametric modeling techniques to reflect engineering requirements
- Develop 3D solid & surface modeling by using various commands of NX.
- Understand assembly constraint & develop different types of assembly design.
- Apply knowledge in create complicated modeling & creative/innovative solution.
- Communicate effectively the geometry and intent of design features.

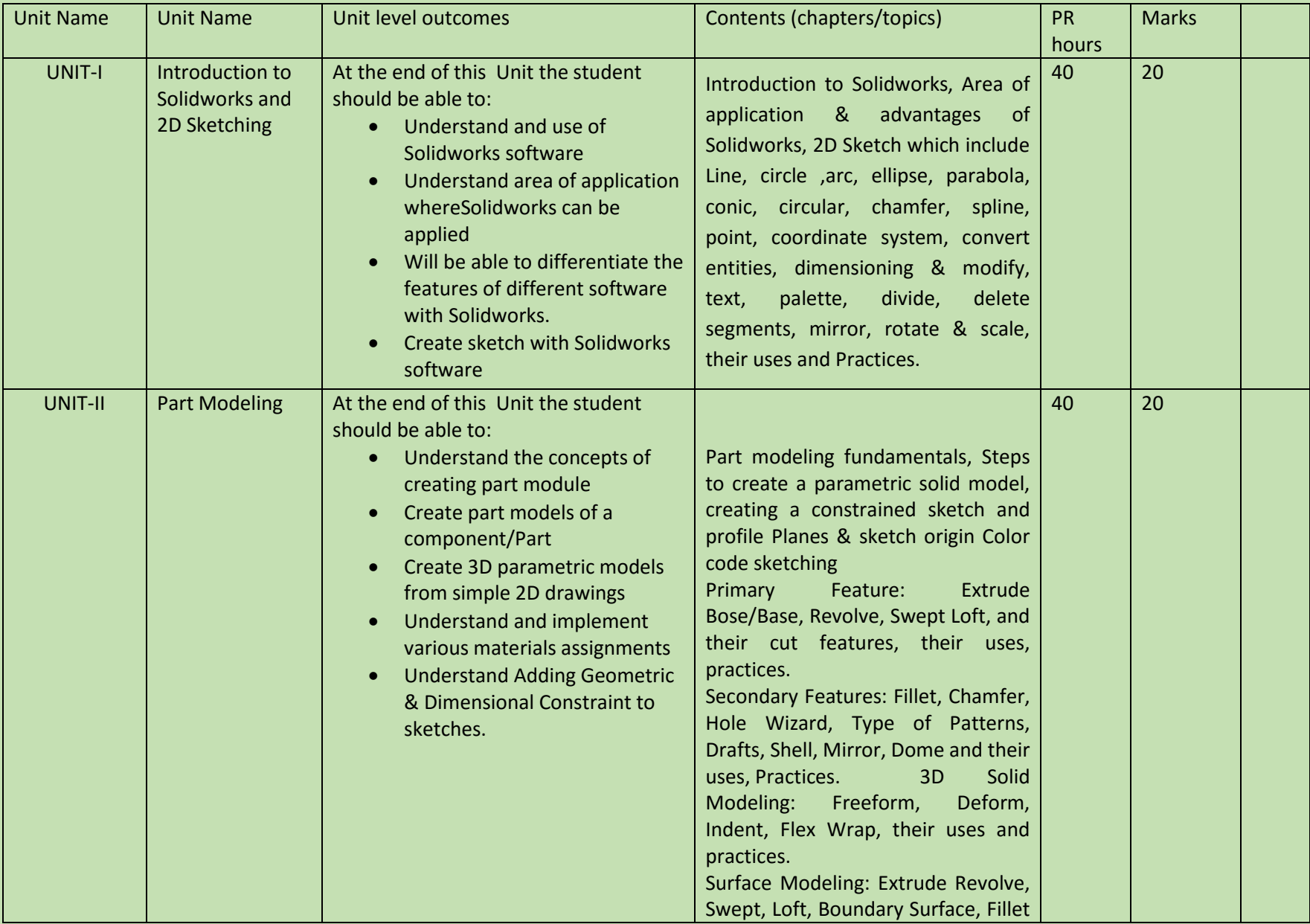

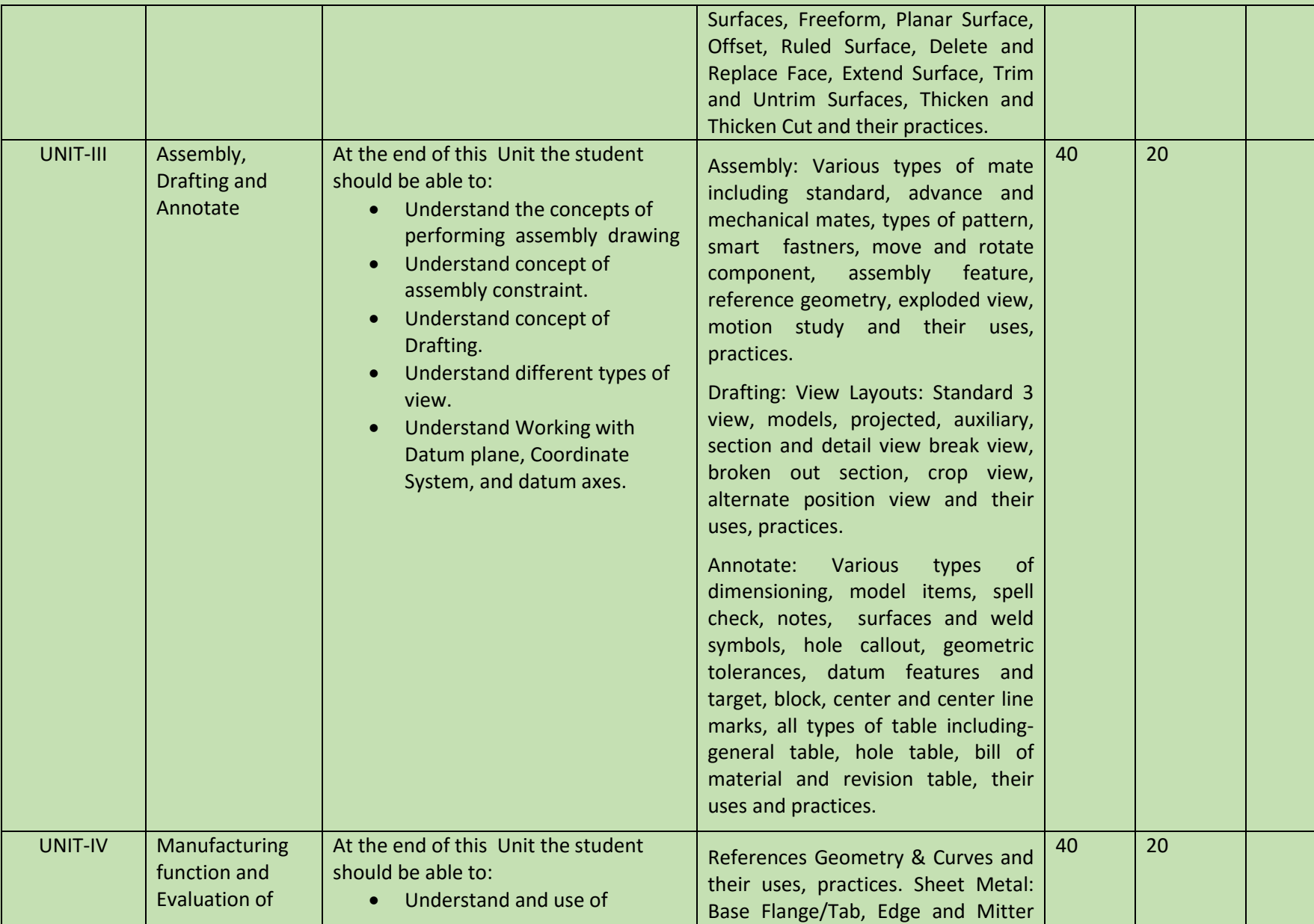

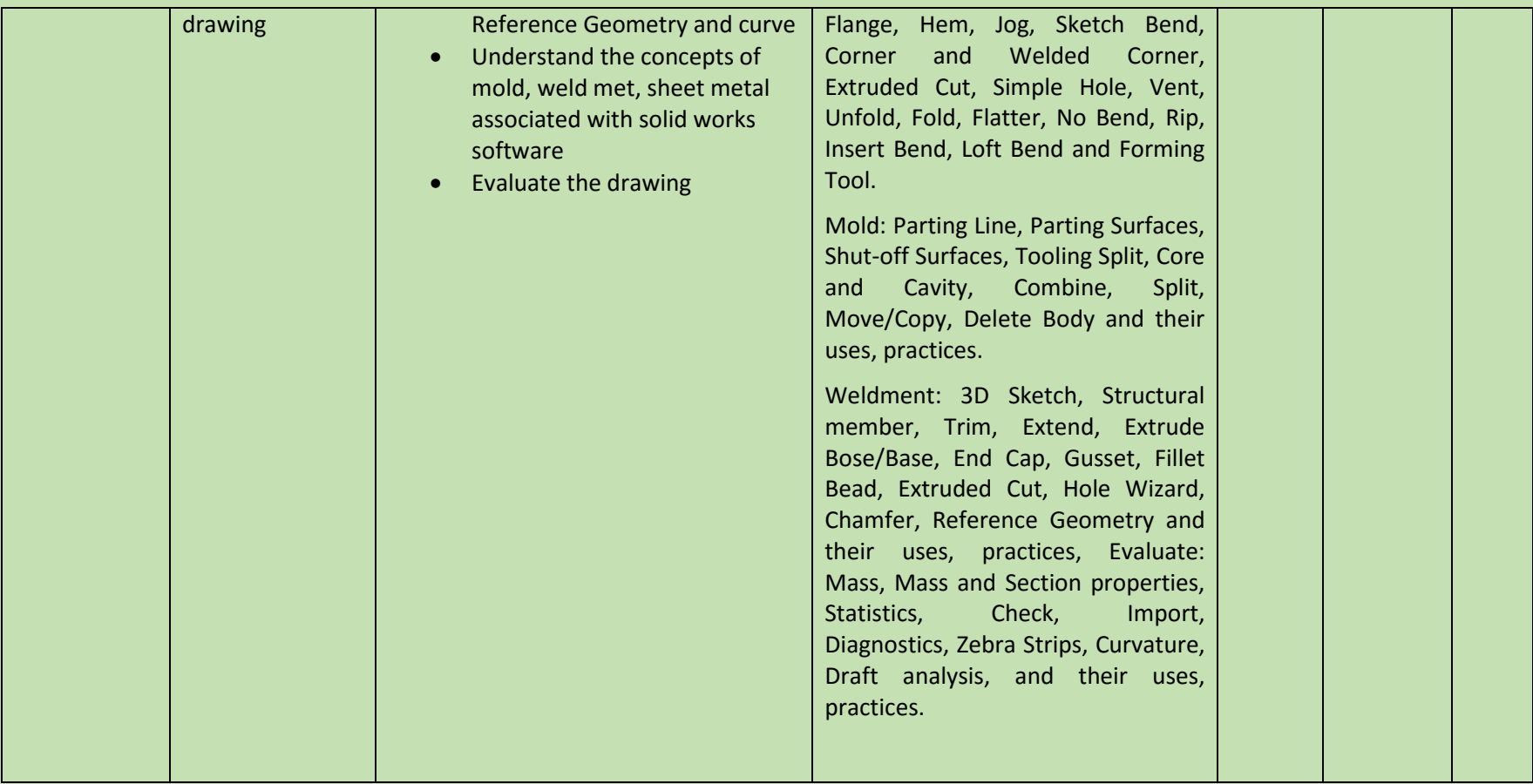

COURSE NAME: PRO-Engineer

COURSE CODE: Pro-e/01

COURSE OUTCOMES:

- Able to Analyze and understand customers need
- Able to Discuss and finalize product needs
- Prepare Conceptual design and finalize
- Test against standards and parameters
- develop 2D and 3D model using CAD software
- interpret of output
- apply CAD in Tool Design

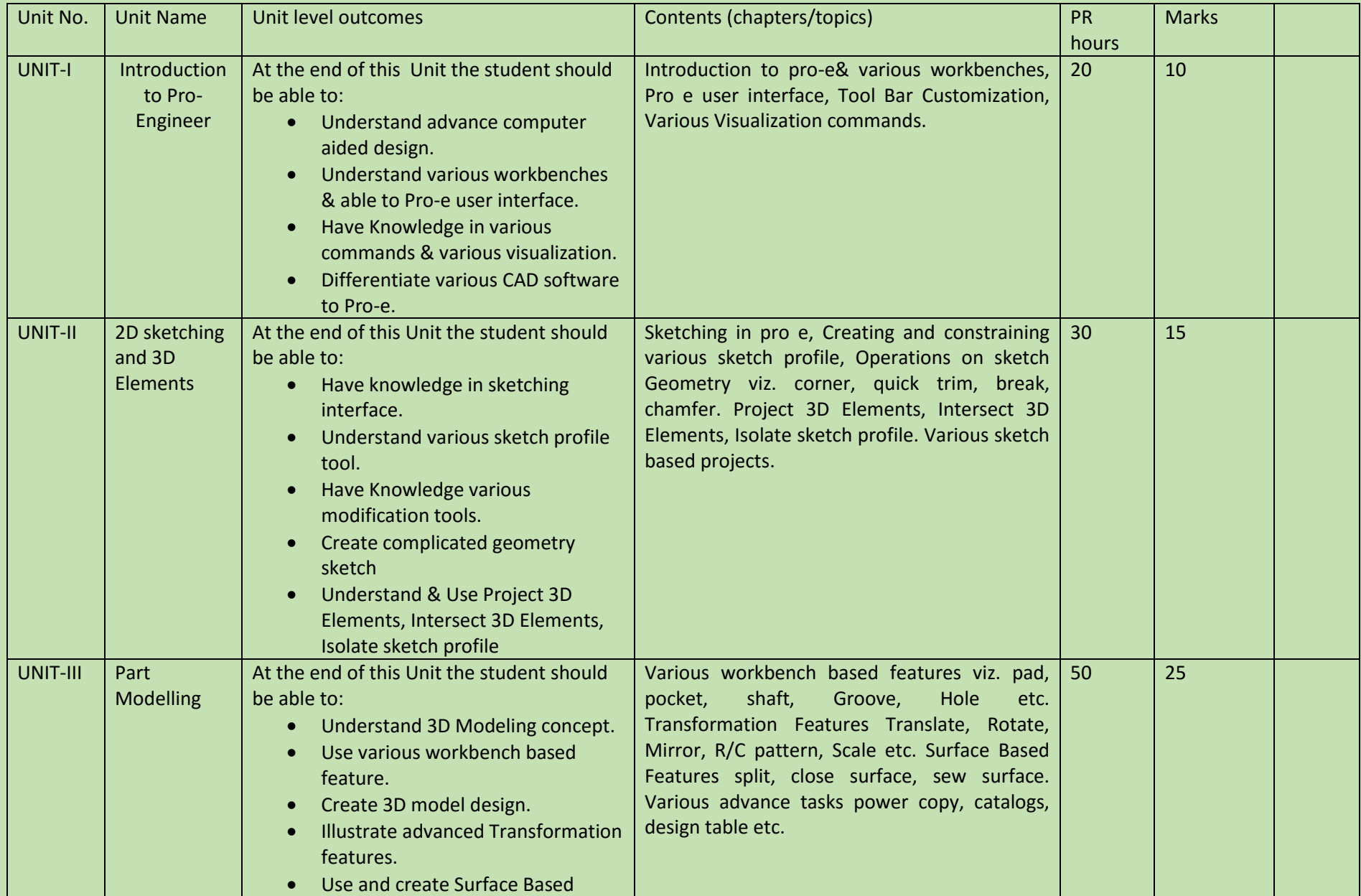

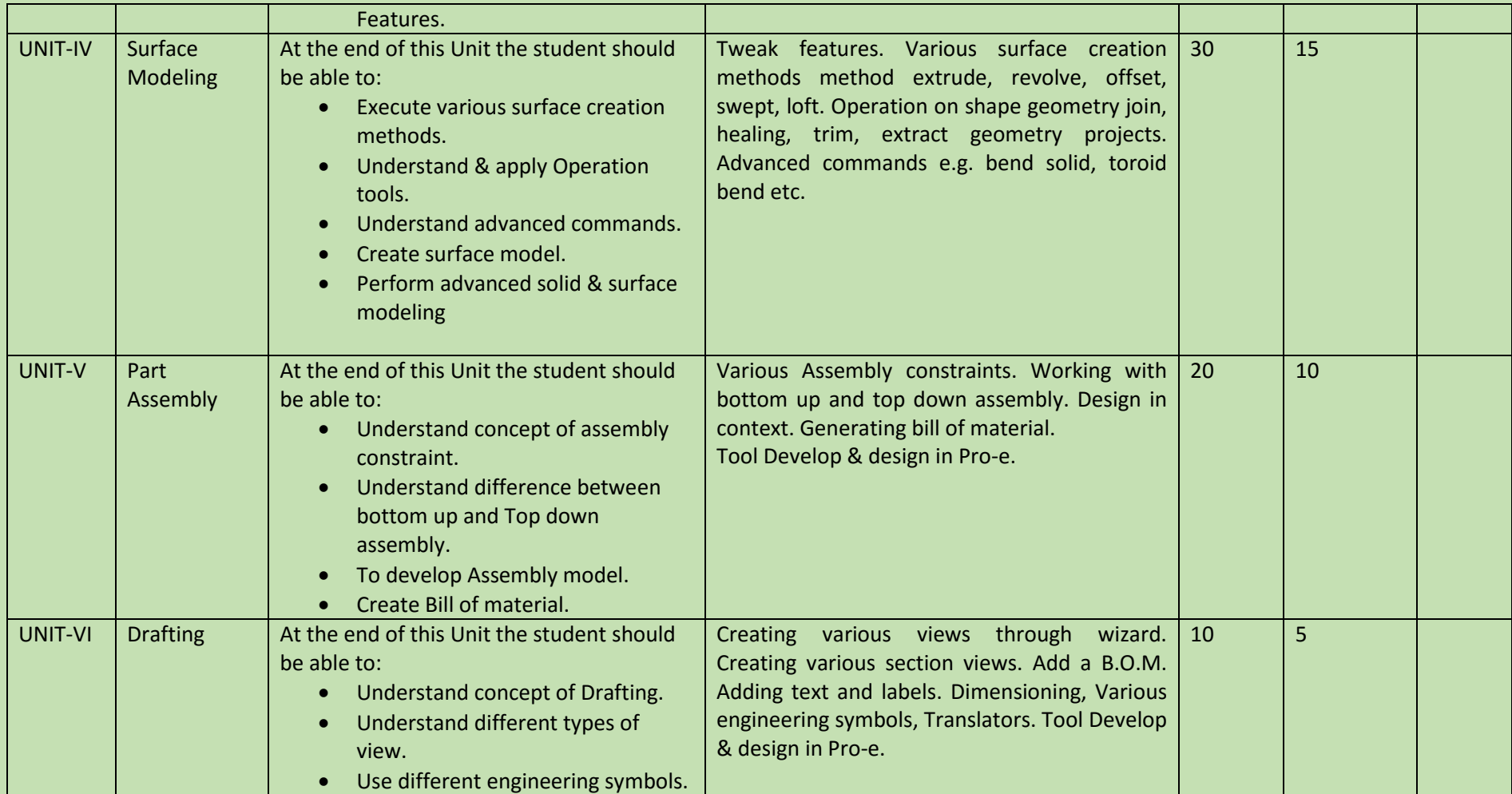

COURSE NAME: Finite Element Analysis (FEA)

COURSE CODE: FEA/01

COURSE OUTCOMES:

After completion of course Student should be able to

- Analyze and understand the mechanical property of the component
- understand the concept & principle of commuter aided Engineering (CAE).
- Prepare Conceptual design and finalise
- Test against standards and parameters
- Analyze using CAE software

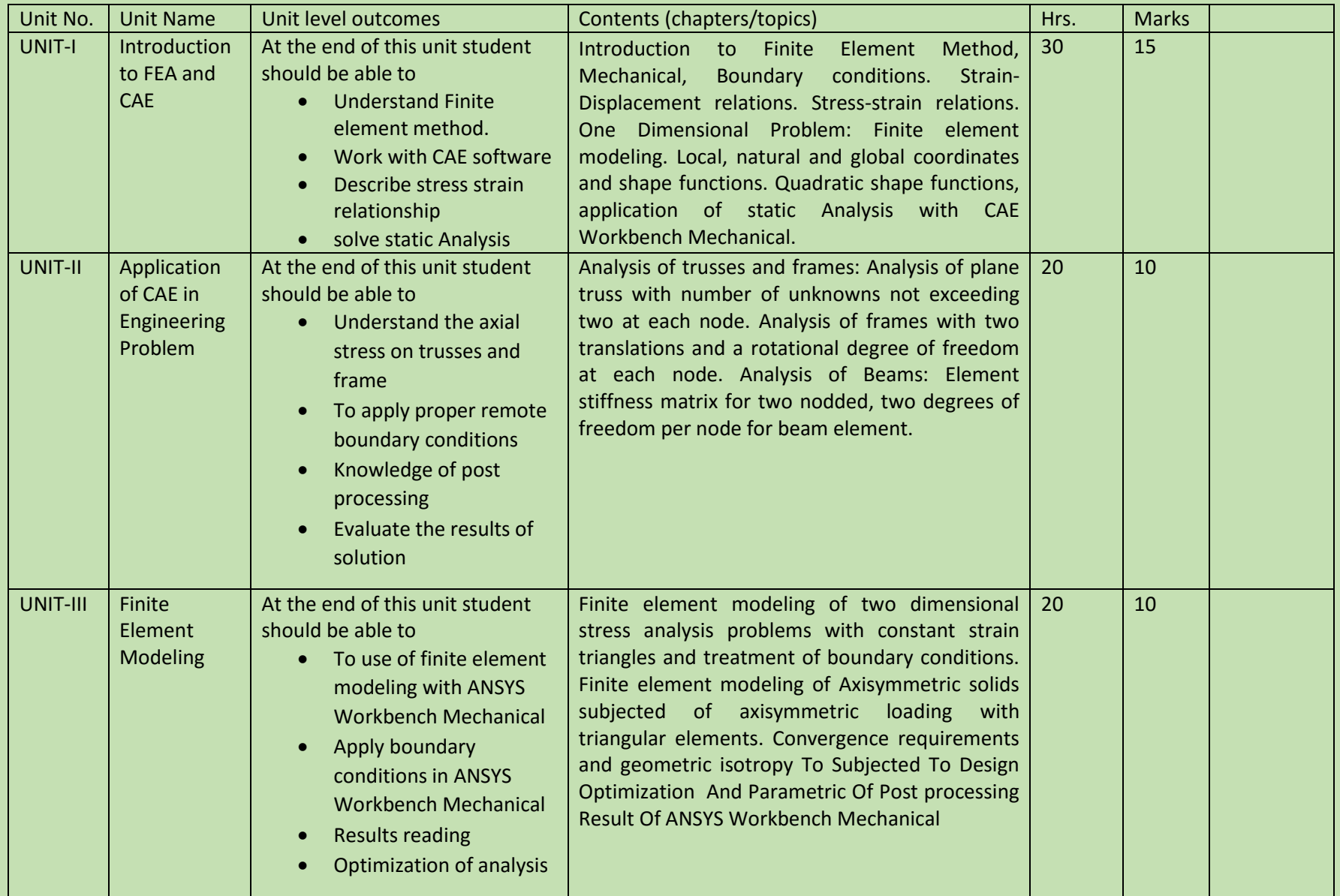

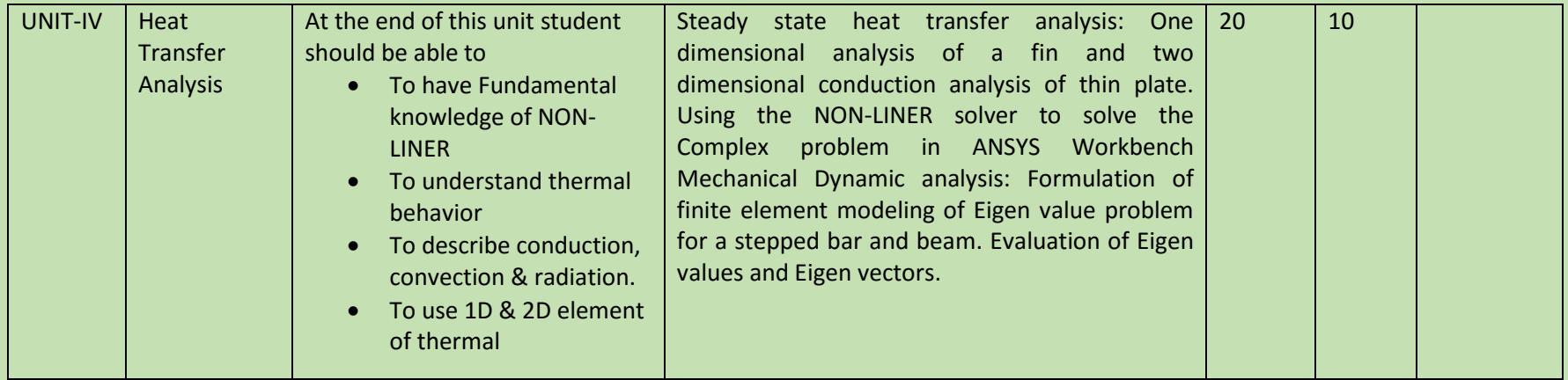

COURSE NAME: REVERSE ENGINEERING

COURSE CODE: RE/01

COURSE OUTCOMES:

After completion of course Student should be able to

- understand and explain basic concept of Reverse Engineering techniques
- Classify different techniques of reverse engineering
- Describe advantage and disadvantages of Reverse Engineering
- Understand about the rapid prototyping and rapid tooling
- Apply knowledge of Reverse Engineering in product design stage.

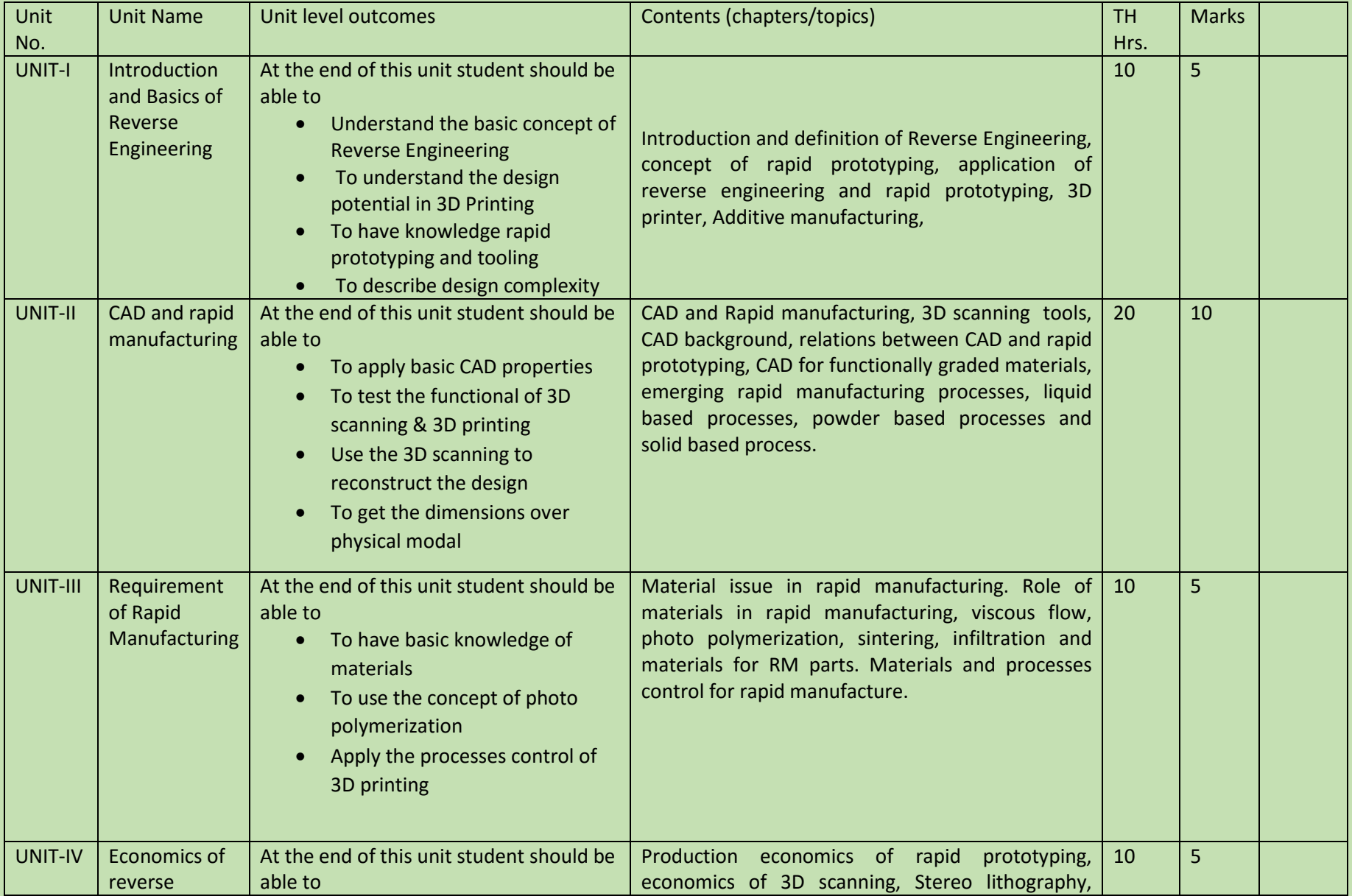

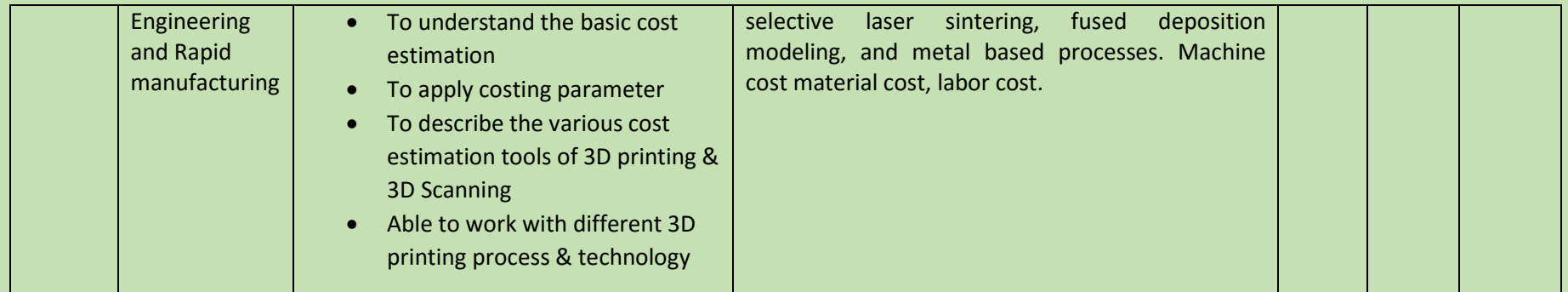

### SEMESTER: I COURSE NAME: WORK NC

#### COURSE CODE: WNC/01

- Understand and use of Work NC software.
- Create 2D geometric sketches by using work NC software.
- Develop 3D solid & surface modeling by using advanced command.
- Understand NC code generation with Work NC software for CNC machine.
- Understand And perform CAM with Work NC

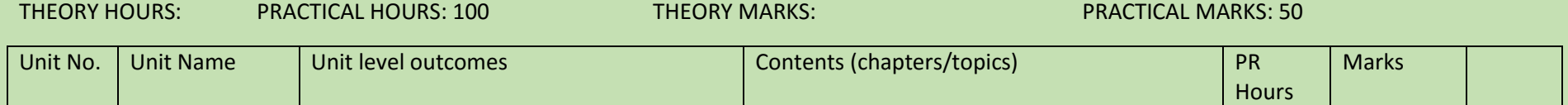

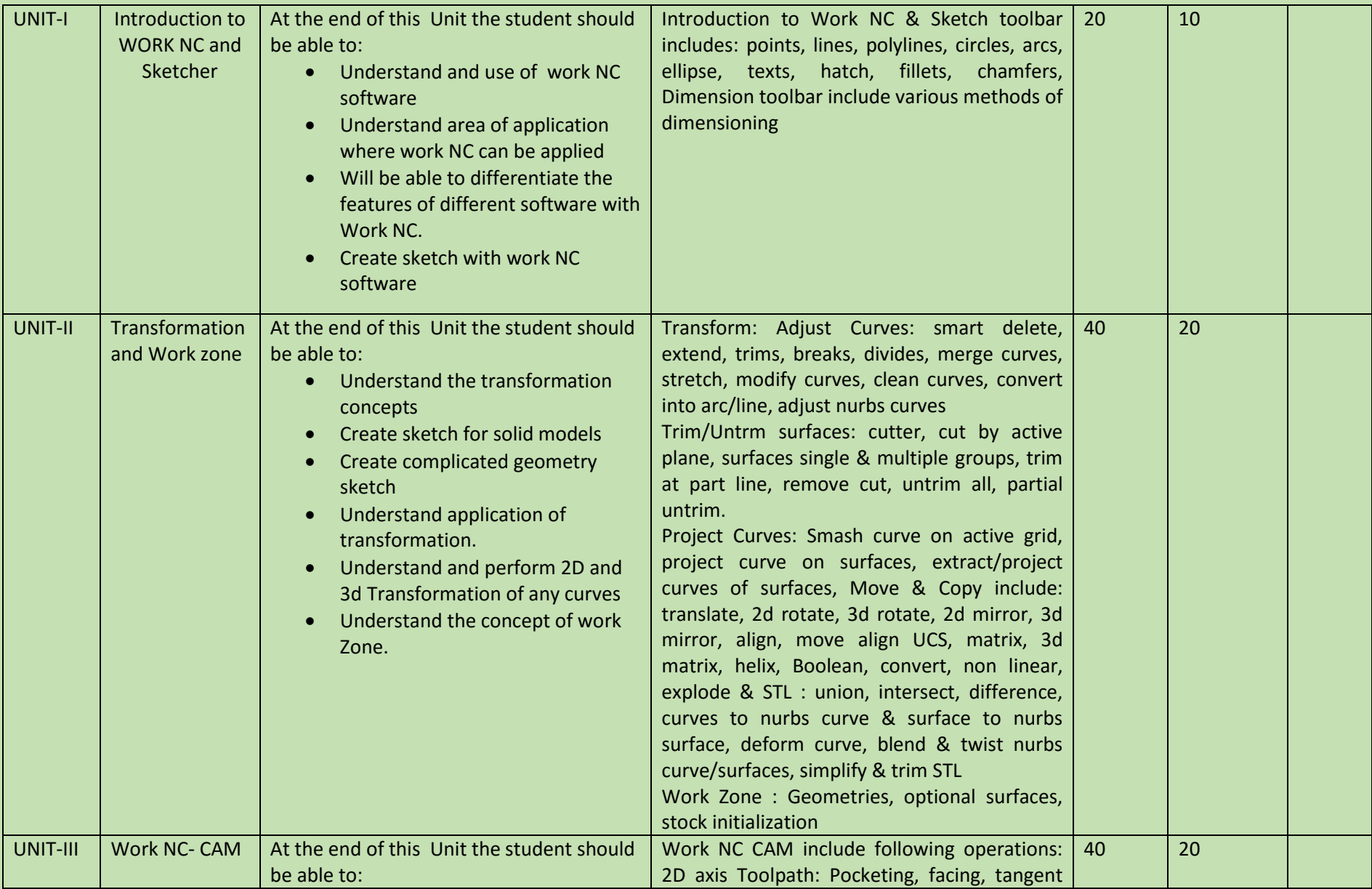

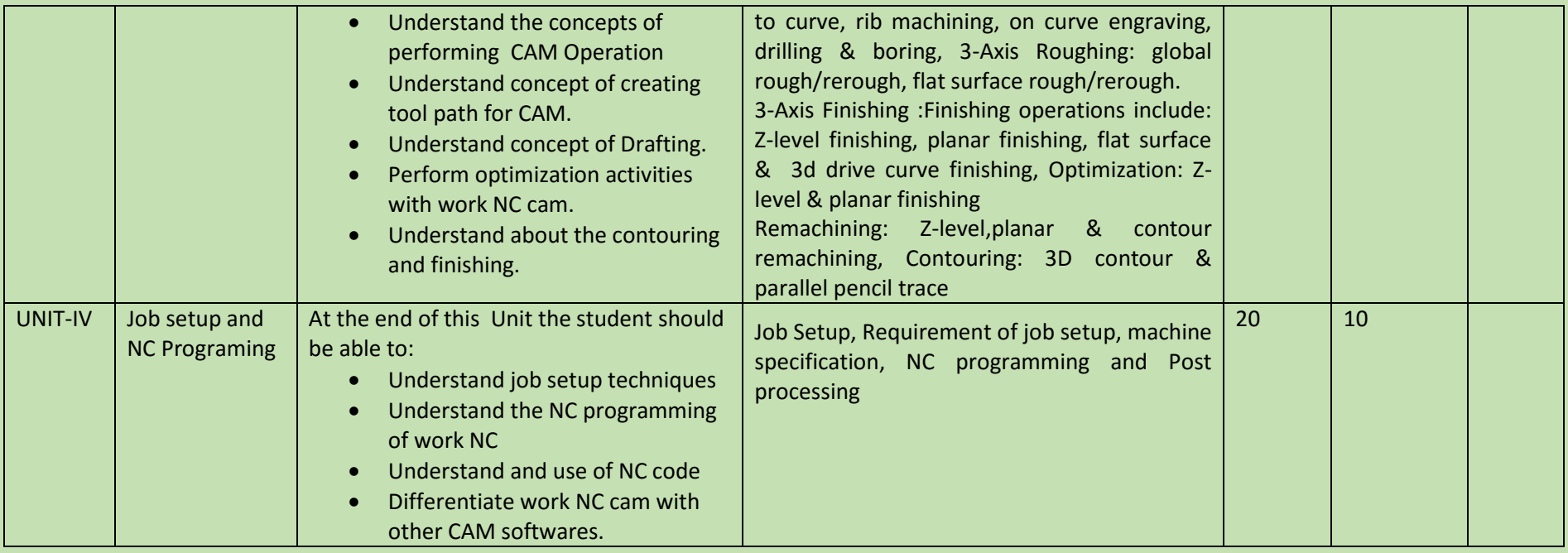

COURSE NAME: Master CAM

COURSE CODE: MCAM/02

COURSE OUTCOMES: The aim of this course student should be able to:

- Understand capabilities of CAM Software
- Create 2D geometric sketches by using Master CAM software.
- Understand 3D solid & surface terminology.
- Understand CNC Programming Concept.
- Understand Post processing.
- Execute & generate various Milling, Lathe, EDM operations NC program.

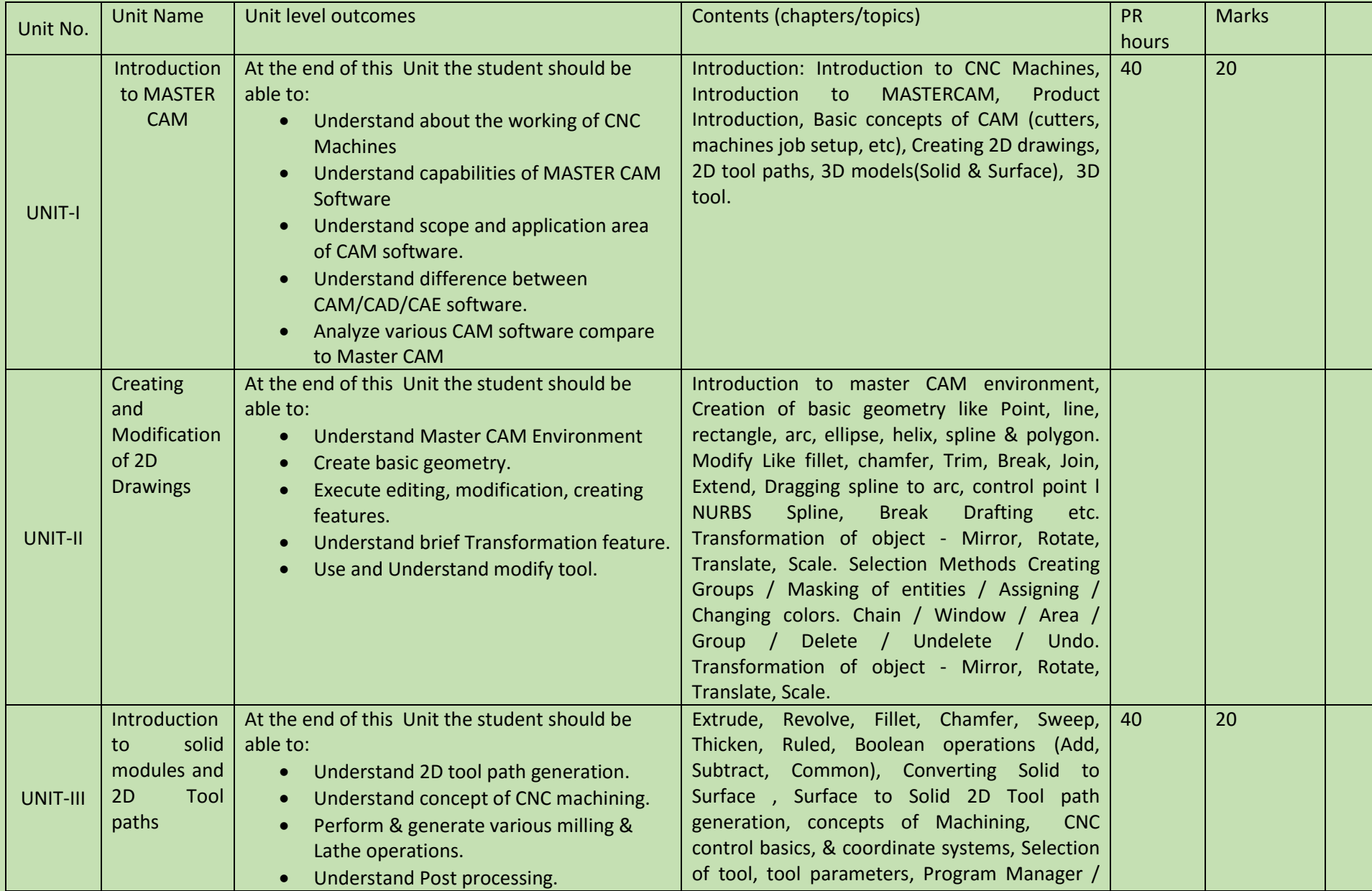

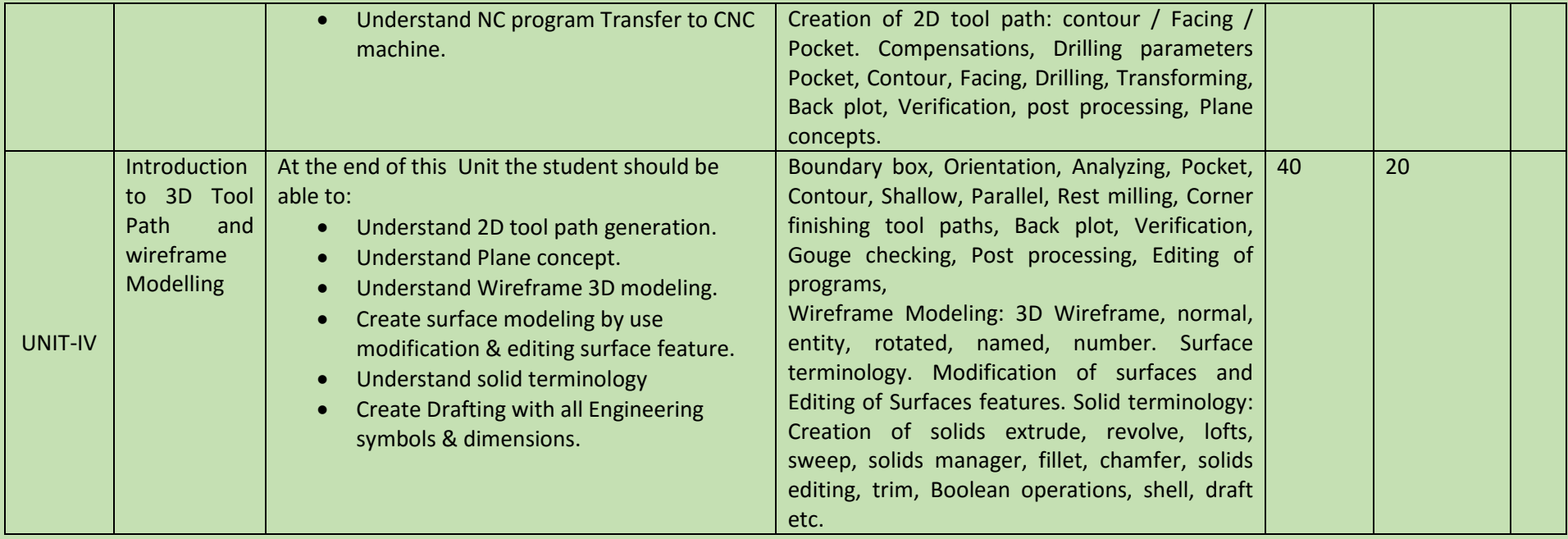

COURSE NAME: Unigraphics -NX

COURSE CODE: NX/02

COURSE OUTCOMES: The aim of this course student should be able to:

- Understand the application of NX software and compare it with different CAD softwares
- Create 2D geometric sketches by using NX software.
- Develop 3D solid & surface modeling by using various commands of NX.
- Understand assembly constraint & develop different types of assembly design.
- Apply knowledge in create complicated modeling & creative/innovative solution.

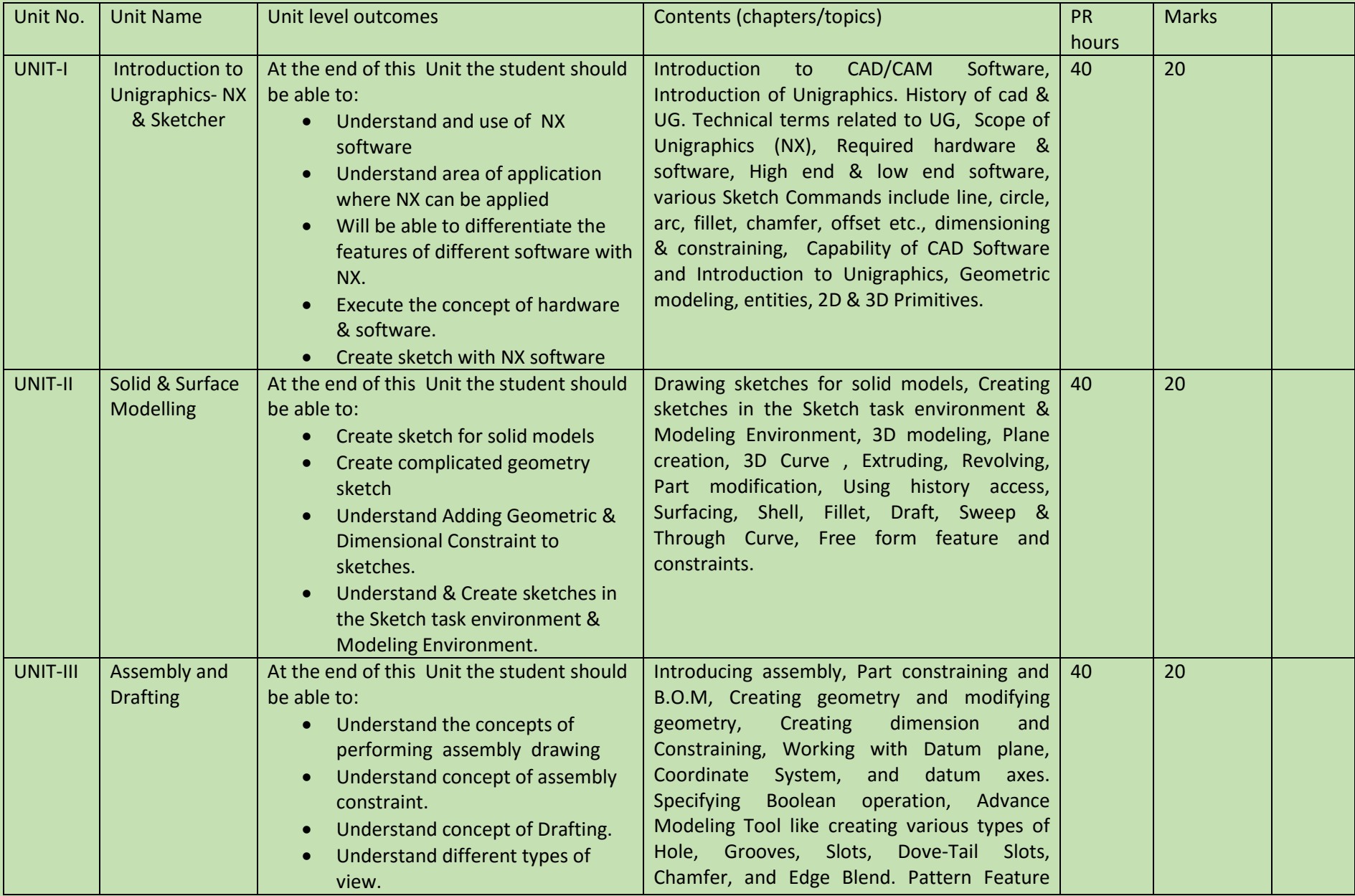

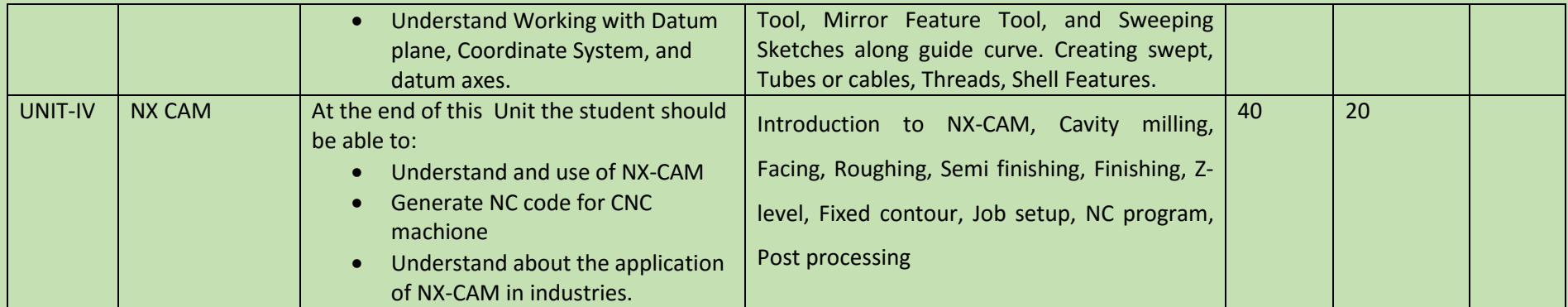

#### COURSE NAME: ENTREPRENEURSHIP AND MANAGERIAL SKILLS

COURSE CODE: E&M/02

#### COURSE OUTCOMES:

- After completion of course Student should be able to
- Understand the basic qualities of an entrepreneur
- Understand the process of becoming an entrepreneur
- Understand and apply the managerial skills.
- Developing a detailed understanding of entrepreneurship along with the perspective of initiating and propelling new ventures.
- Developing the linkage between strategy, innovation, entrepreneurship and creativity.

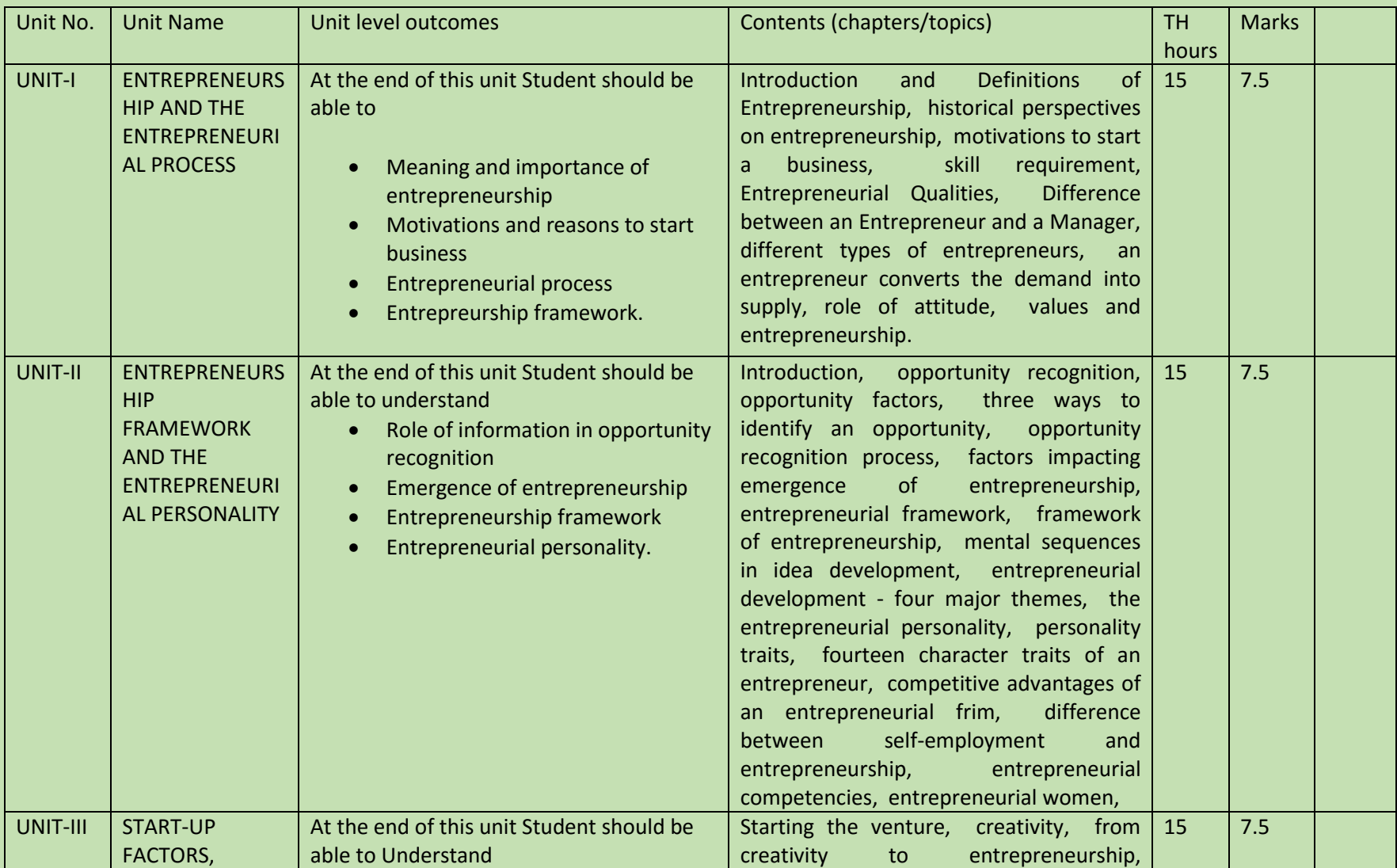

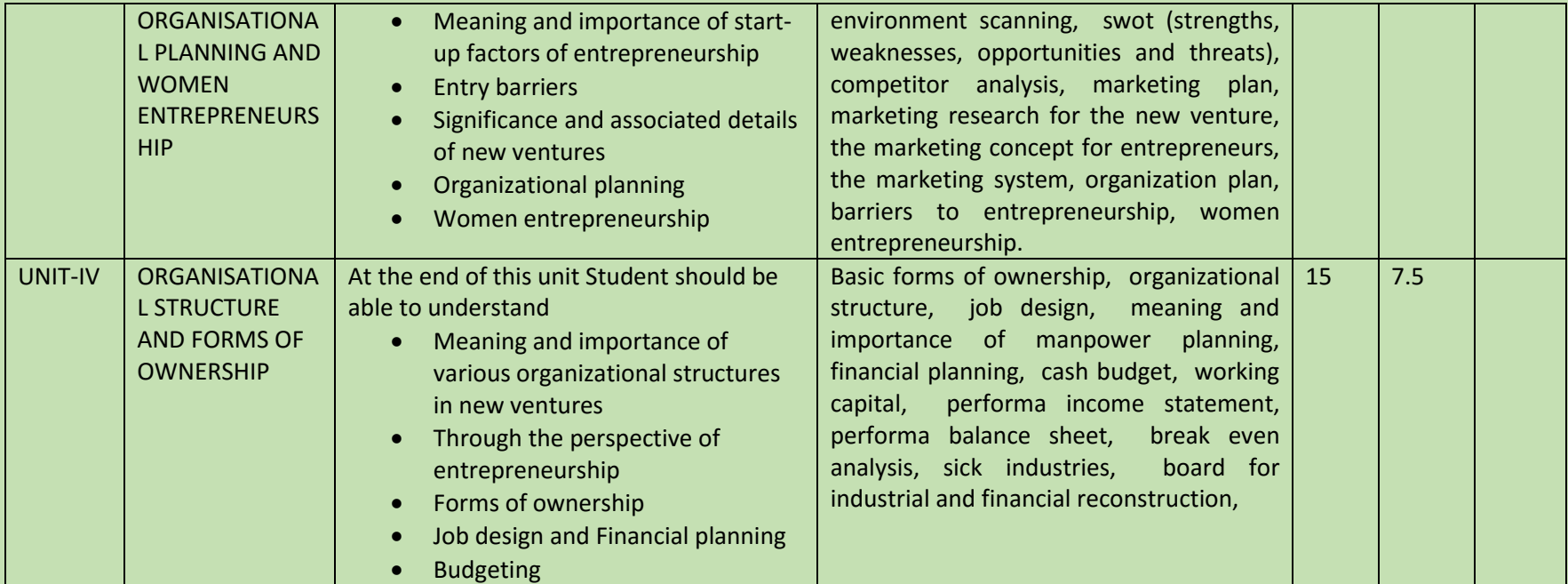

#### SEMESTER: II COURSE NAME: CATIA

COURSE CODE: CAT/02

COURSE OUTCOMES: The aim of this course student should be able to:

- Understand Computer aided design software Catia as compare to other CAD software.
- Create 2D geometric sketches by using Catia software.
- Develop 3D solid & surface modeling by using advanced command.
- Understand assembly constraint & develop different types of assembly design.
- Understand design generative & interactive drafting.
- Apply knowledge in create complicated modeling & creative/innovative solution.

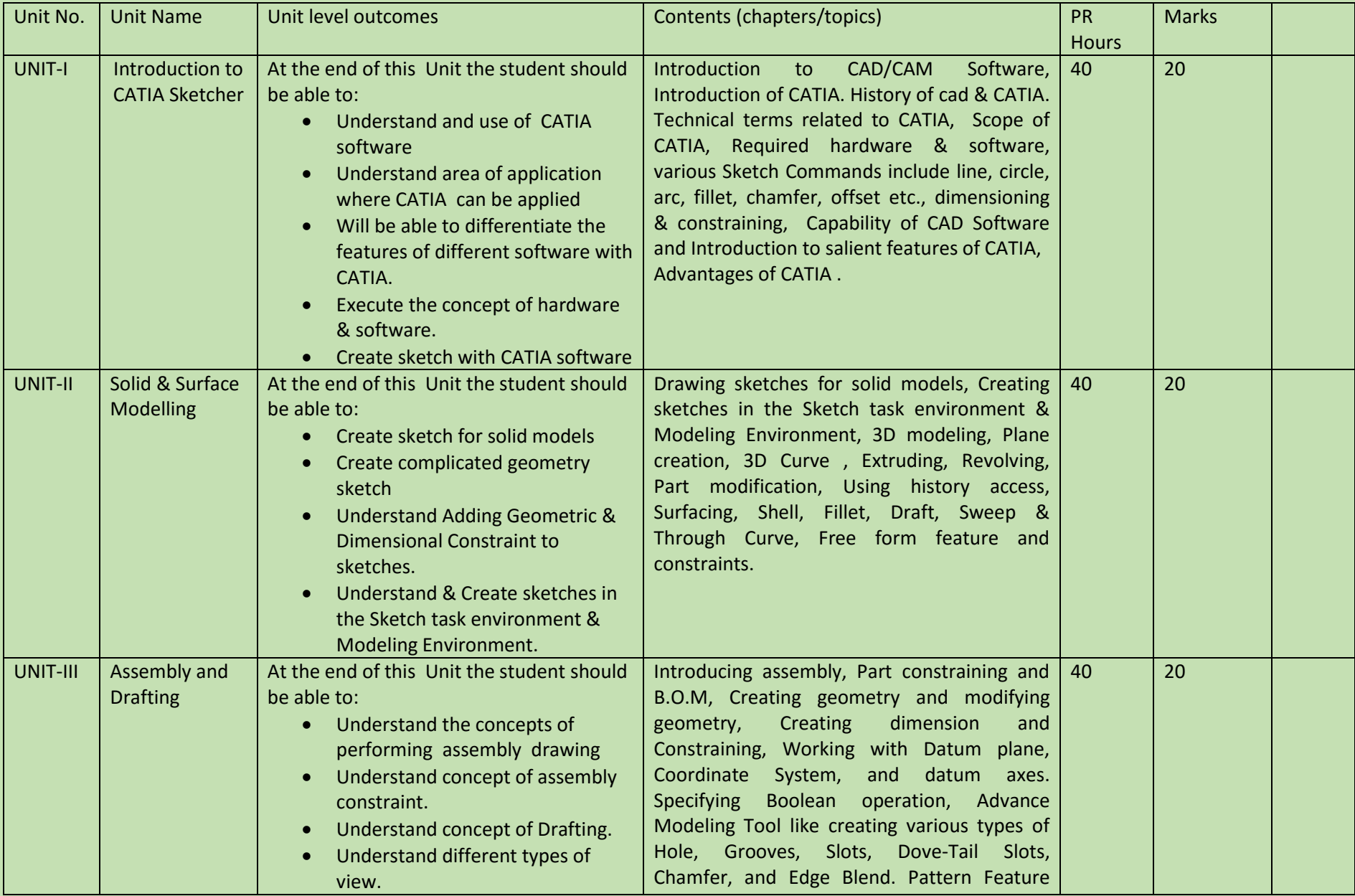

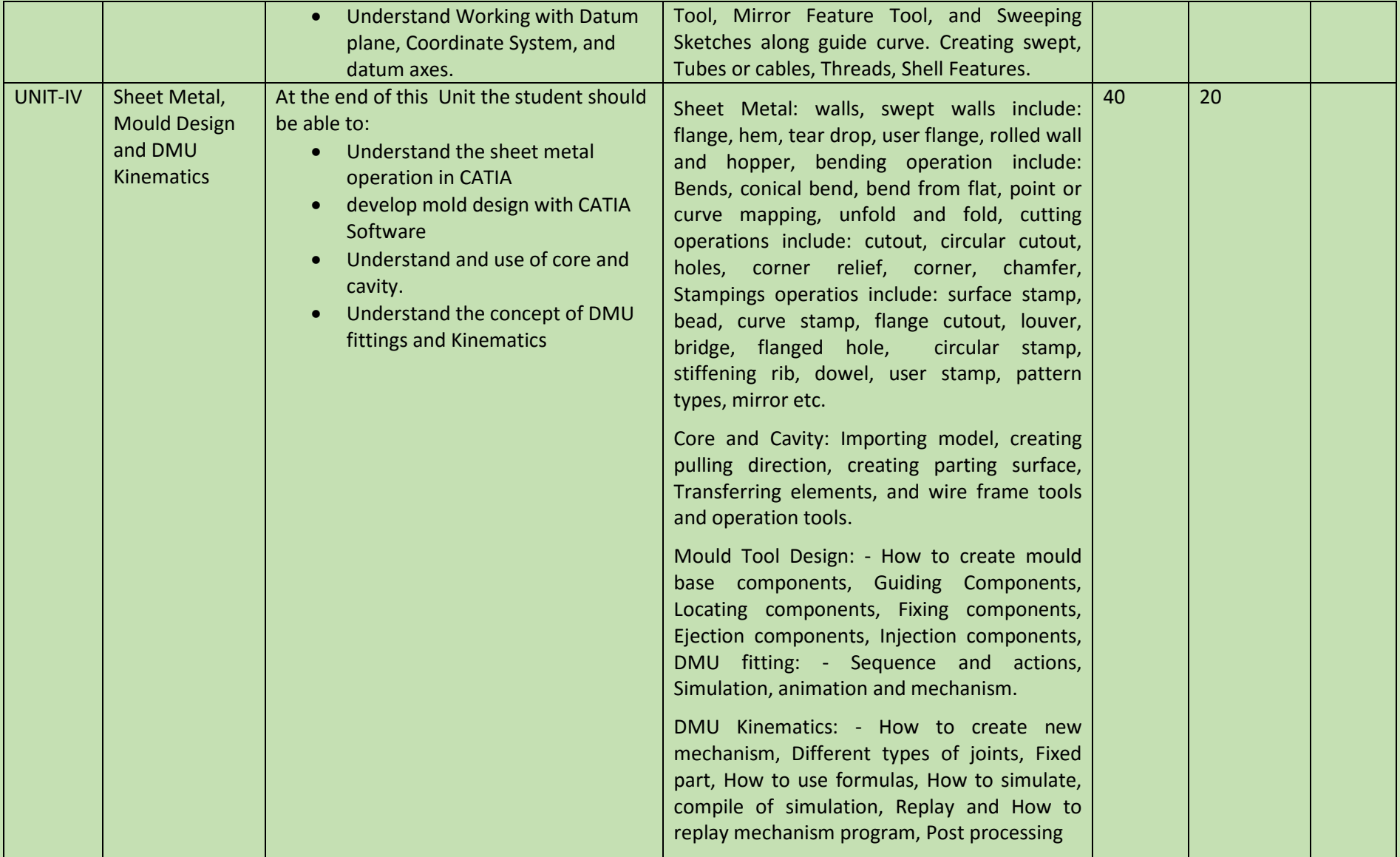

SEMESTER: II COURSE NAME: BASIC ENGINEERING CONCEPT

COURSE CODE: BEC/02

- Understand the concept of Engineering Mechanics
- Understand units and dimensions.
- Calculate Moment of inertia of different geometrical Figures.
- Understand mechanical behavior of steel.
- Understand the application of engineering materials in the industries.
- Understand the concept of production and plant layout
- Understand and Identifies the location for plant layout.

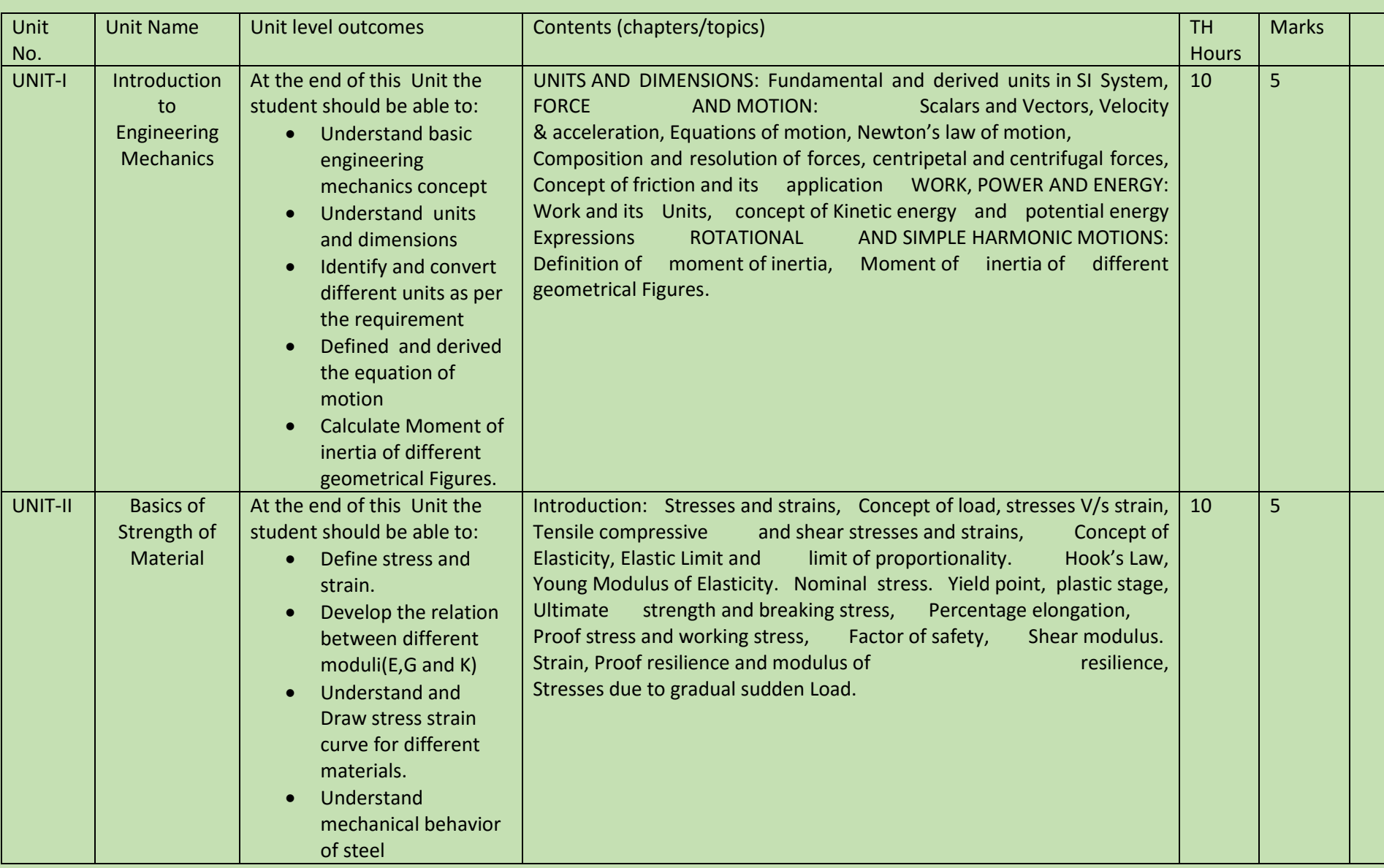

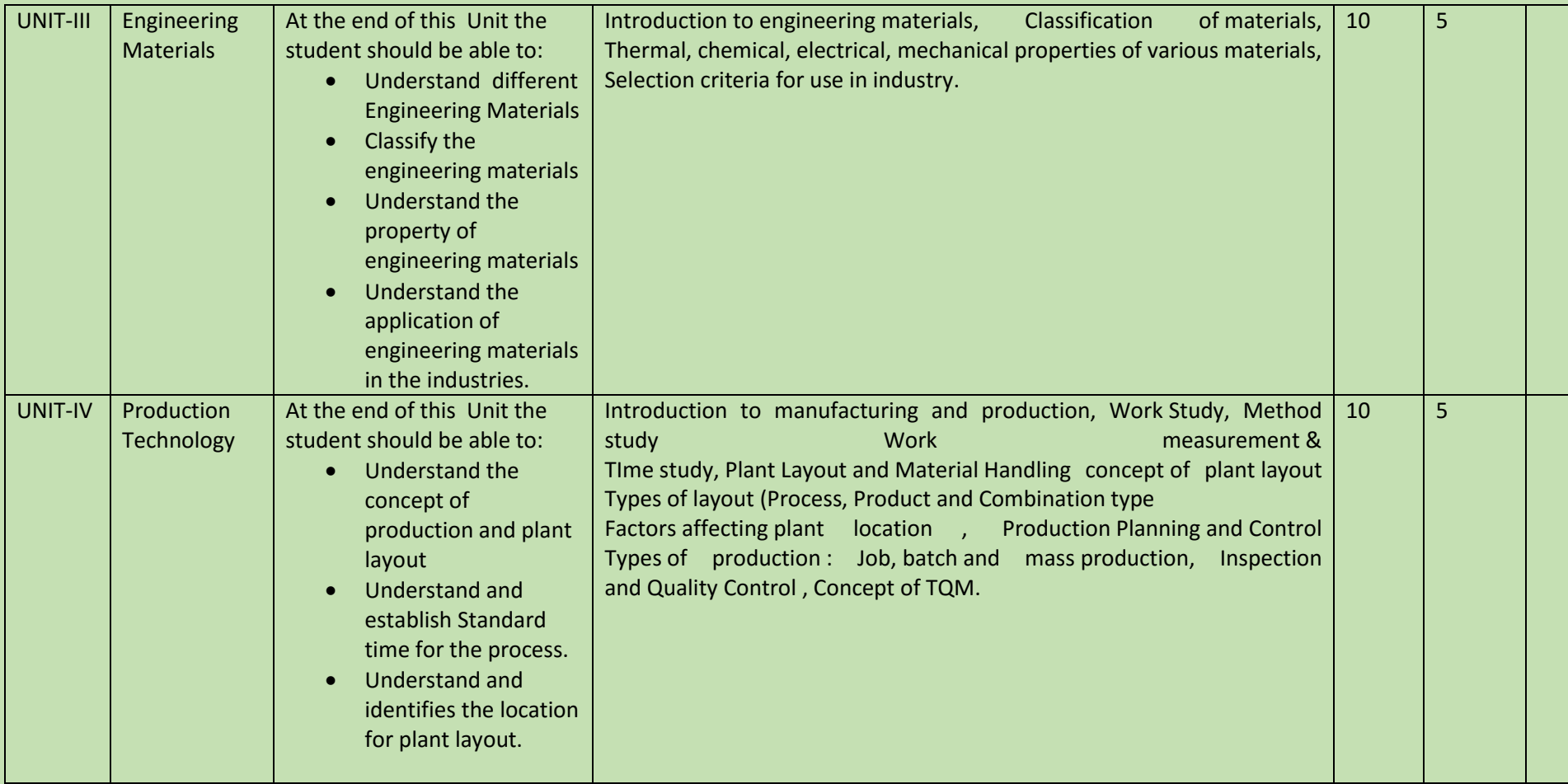

#### SEMESTER: II COURSE NAME: SAFETY AND MAINTANANCE

#### COURSE CODE: S&M/02

- Understand the organizational health and safety principles.
- Understand the use of safety equipment.
- Understand the use of personal protective equipment
- Understand the use of fire extinguishers
- Understand the techniques of waste disposal
- Understand the basic maintenance of equipment.

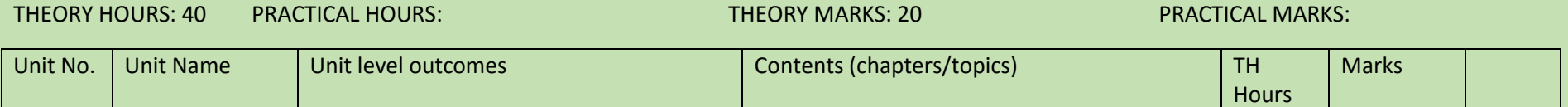

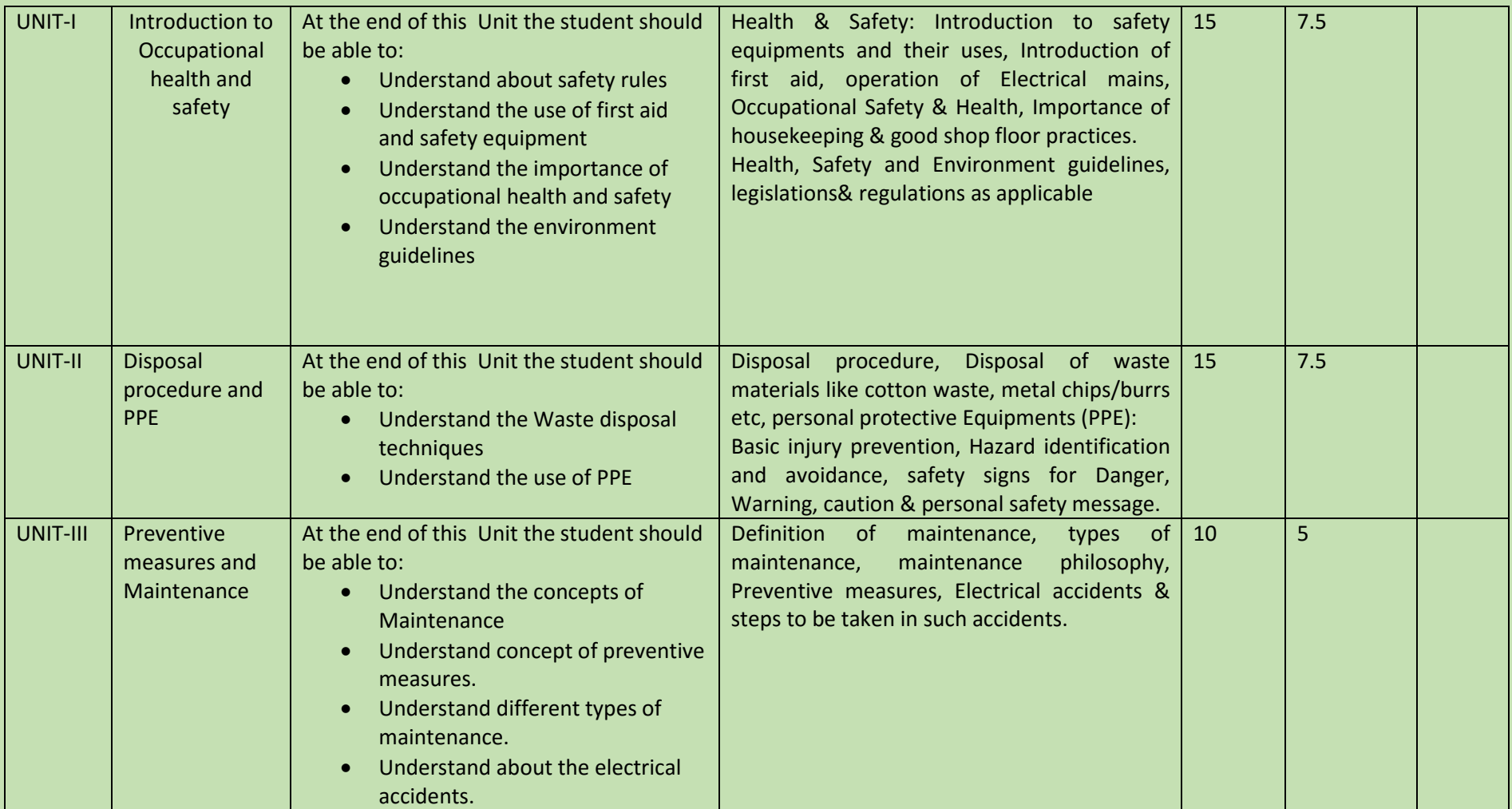